# МИНИСТЕРСТВО НАУКИ И ВЫСШЕГО ОБРАЗОВАНИЯ РОССИЙСКОЙ ФЕДЕРАЦИИ

# ФЕДЕРАЛЬНОЕ ГОСУДАРСТВЕННОЕ БЮДЖЕТНОЕ ОБРАЗОВАТЕЛЬНОЕ УЧРЕЖДЕНИЕ ВЫСШЕГО ОБРАЗОВАНИЯ «РЯЗАНСКИЙ ГОСУДАРСТВЕННЫЙ РАДИОТЕХНИЧЕСКИЙ УНИВЕРСИТЕТ ИМЕНИ В.Ф. УТКИНА»

Кафедра Систем автоматизированного проектирования вычислительных средств

«СОГЛАСОВАНО» Директор ИМиА / Бодров О.А. 2020 г

Заведующий кафедрой САПР ВС  $112 \mu \sim 1$  KOPATKO B.II.  $2020r$  $OQ$ 

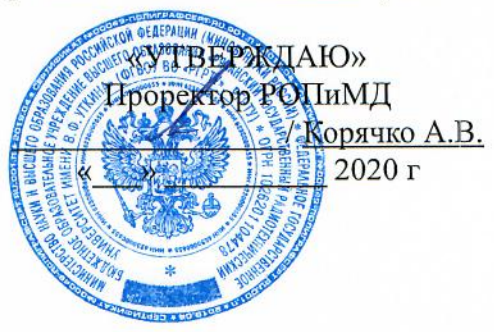

#### РАБОЧАЯ ПРОГРАММА ДИСЦИПЛИНЫ

#### Б1.В.ДВ.01.01 «Моделирование и оптимизация конструкций ЭС»

Направление подготовки 11.04.03 Конструирование и технология электронных средств

Направленность (профиль) подготовки Информационные технологии конструирования электронных средств

> Уровень подготовки магистратура

Квалификация выпускника - магистр

Формы обучения - очная, очно-заочная

Рязань 2020 г

# ЛИСТ СОГЛАСОВАНИЙ

Рабочая программа составлена с учетом требований федерального государственного образовательного стандарта высшего образования по направлению подготовки 11.04.03 «Конструирование и технология электронных средств» №956, утвержденного 22.09.2017.

Разработчик: доцент кафедры САПР ВС

 $\phi$  Митрошин А.А.

Программа рассмотрена и одобрена на заседании кафедры САПР ВС

 $\frac{20}{20}$  r., протокол № 1

Заведующий кафедрой САПР ВС

 $\frac{1}{\sqrt{\frac{1}{1000000}}}}$  Корячко В.П.

#### **1. ЦЕЛЬ И ЗАДАЧИ ОСВОЕНИЯ ДИСЦИПЛИНЫ**

**Цель дисциплины** – приобретение базовых знаний и умений в соответствии с Федеральным государственным образовательным стандартом и формирование у студентов способности применения методов моделирования и оптимизации при конструировании радиоэлектронной аппаратуры, формулировать цели и задачи научных исследований, делать научно-обоснованные выводы по результатам теоретических и экспериментальных исследований.

#### **Задачи:**

- Получение теоретических знаний о методах моделирования конструкций ЭС.

- Получение теоретических знаний о методах оптимизации конструкций ЭС.

- Получение навыков использования стандартных пакетов прикладных программ при решении задач моделирования и оптимизации.

#### **2. МЕСТО ДИСЦИПЛИНЫ В СТРУКТУРЕ ОБРАЗОВАТЕЛЬНОЙ ПРОГРАММЫ**

Дисциплина Б1.В.ДВ.01.01 «Моделирование и оптимизация конструкций РЭ» относится к части, формируемой участниками образовательных отношений Блока 1 «Дисциплины (модули)» основной профессиональной образовательной программы (далее – образовательная программа) магистратуры направления 11.04.03 «Конструирование и технология электронных средств», направленность (профиль) подготовки «Информационные технологии в проектировании электронных средств».

Дисциплина базируется на следующих дисциплинах: математика (бакалавриат), алгоритмические языки и программирование (бакалавриат), численные методы конструирования ЭС (бакалавриат).

Для освоения дисциплины обучающийся должен:

знать:

– основы конструирования электронных средств (программа бакалавриата), оптимизация в проектировании ЭС (программа бакалавриата);

уметь:

− разрабатывать программы на одном из языков программирования высокого уровня;

владеть:

- навыками алгоритмизации и программной реализации типовых задач программирования;
- − навыками использования математических пакетов.

Результаты обучения, полученные при освоении дисциплины, необходимы при выполнении выпускной квалификационной работы.

#### **3. КОМПЕТЕНЦИИ ОБУЧАЮЩЕГОСЯ, ФОРМИРУЕМЫЕ В РЕЗУЛЬТАТЕ ОСВОЕНИЯ ДИСЦИПЛИНЫ**

Процесс изучения дисциплины направлен на формирование следующих компетенций в соответствии с ФГОС ВО, ПООП (при наличии) по данному направлению подготовки, а также компетенций (при наличии), установленных университетом.

#### Профессиональные компетенции выпускников и индикаторы их достижения

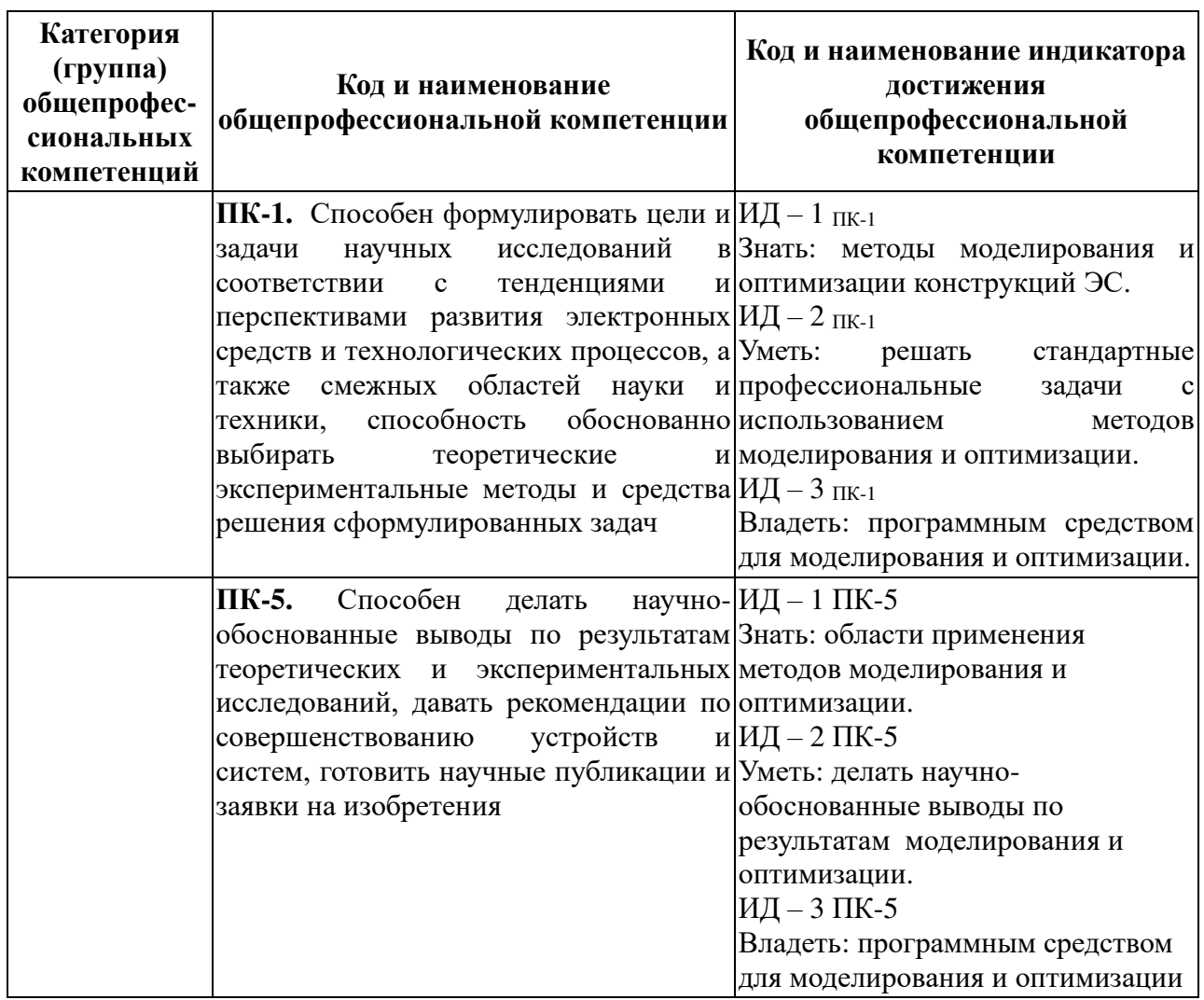

# 4. СТРУКТУРА И СОДЕРЖАНИЕ ДИСЦИПЛИНЫ

4.1 Объем дисциплины по семестрам (курсам) и видам занятий в зачетных елиницах с указанием количества акалемических часов, выделенных на контактную работу обучающихся с преподавателем (по видам занятий) и на самостоятельную работу обучающихся

Общая трудоемкость (объем) дисциплины для очной и очно-заочной форм обучения составляет 3 зачетные единицы (ЗЕ), 108 часов.

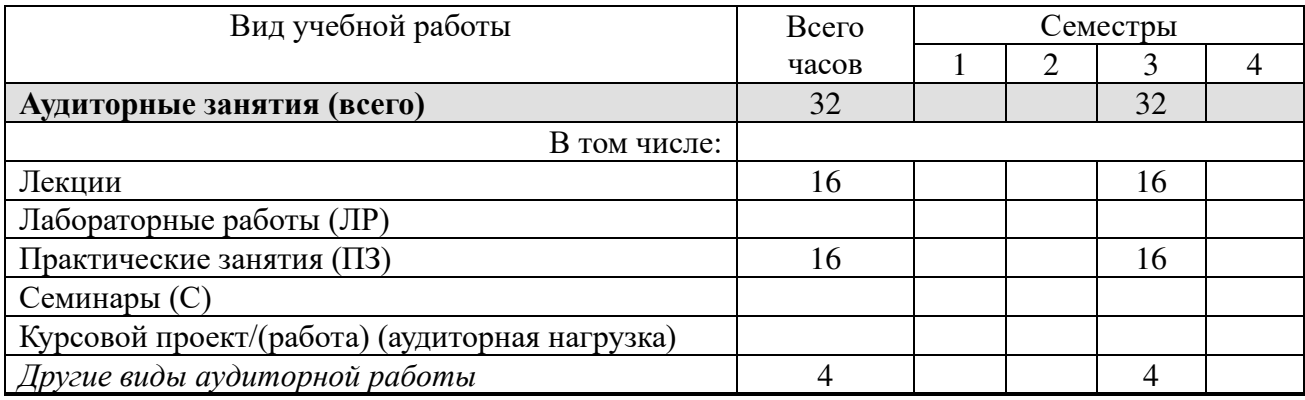

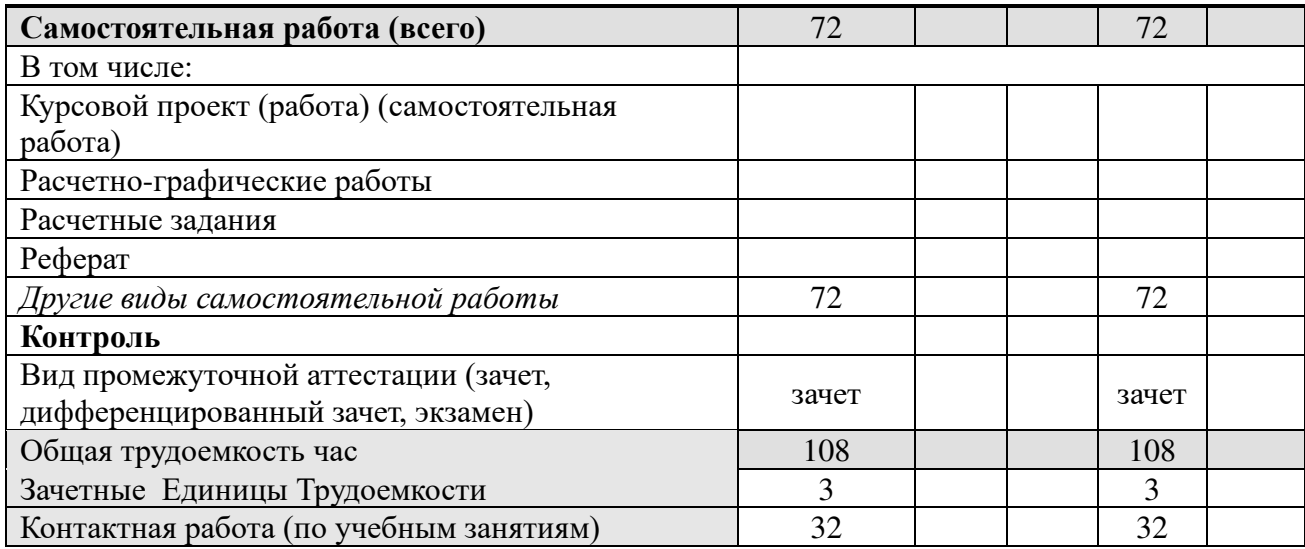

# 4.2. Разделы дисциплины и трудоемкость по видам учебных занятий (в академических часах)

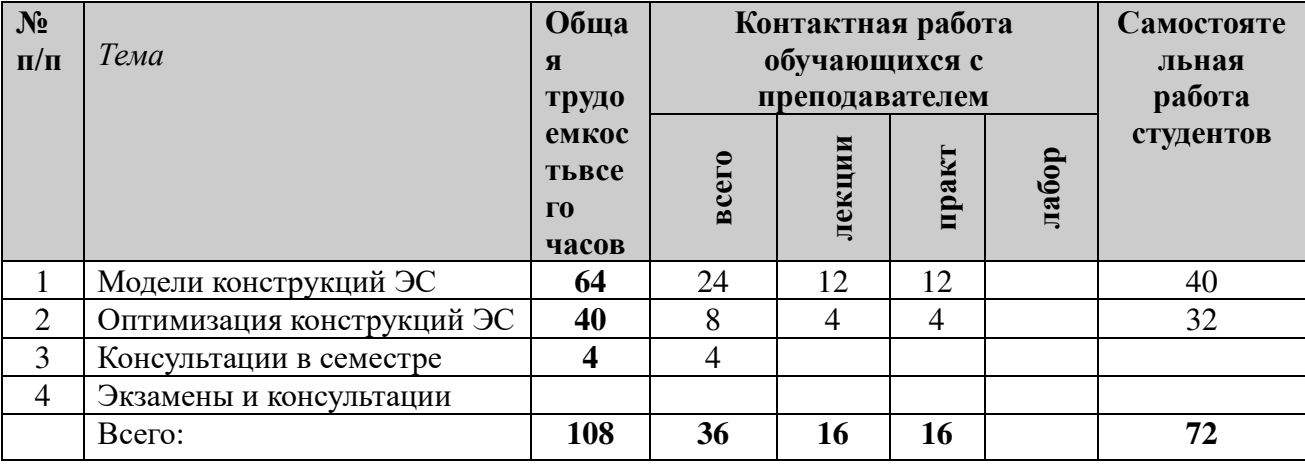

# Очная, очно-заочная формаы обучения

# 4.3. Содержание дисциплины

#### 4.3.1 Лекционные занятия

# очная и очно-заочная формы обучения

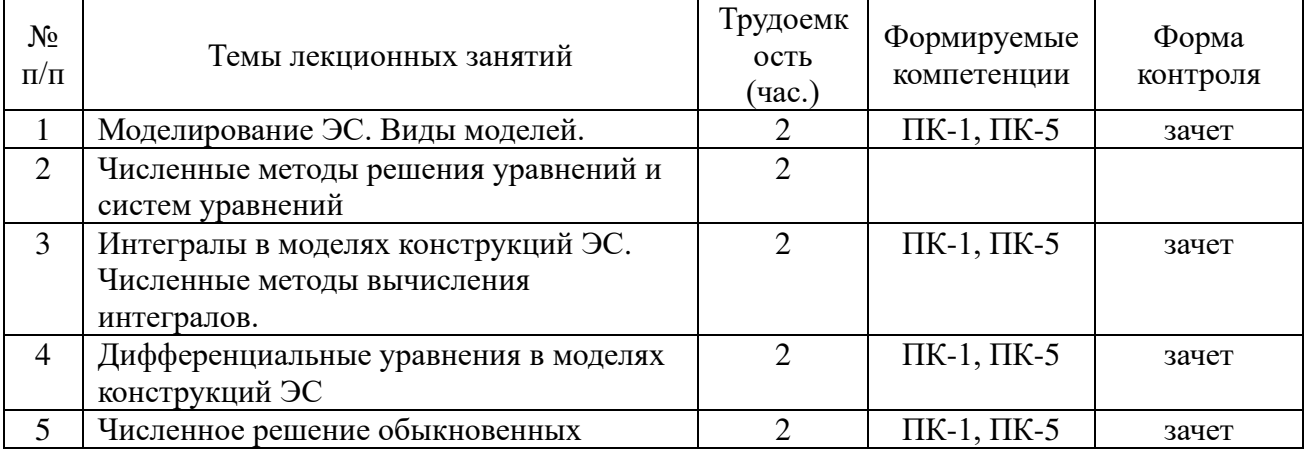

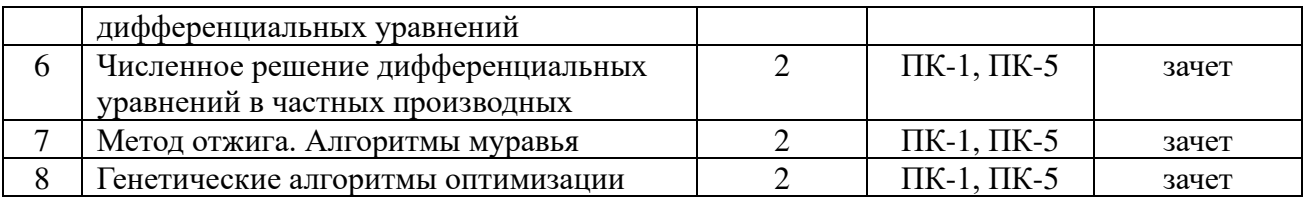

# **4.3.2 Практические занятия очная и очно-заочная формы обучения**

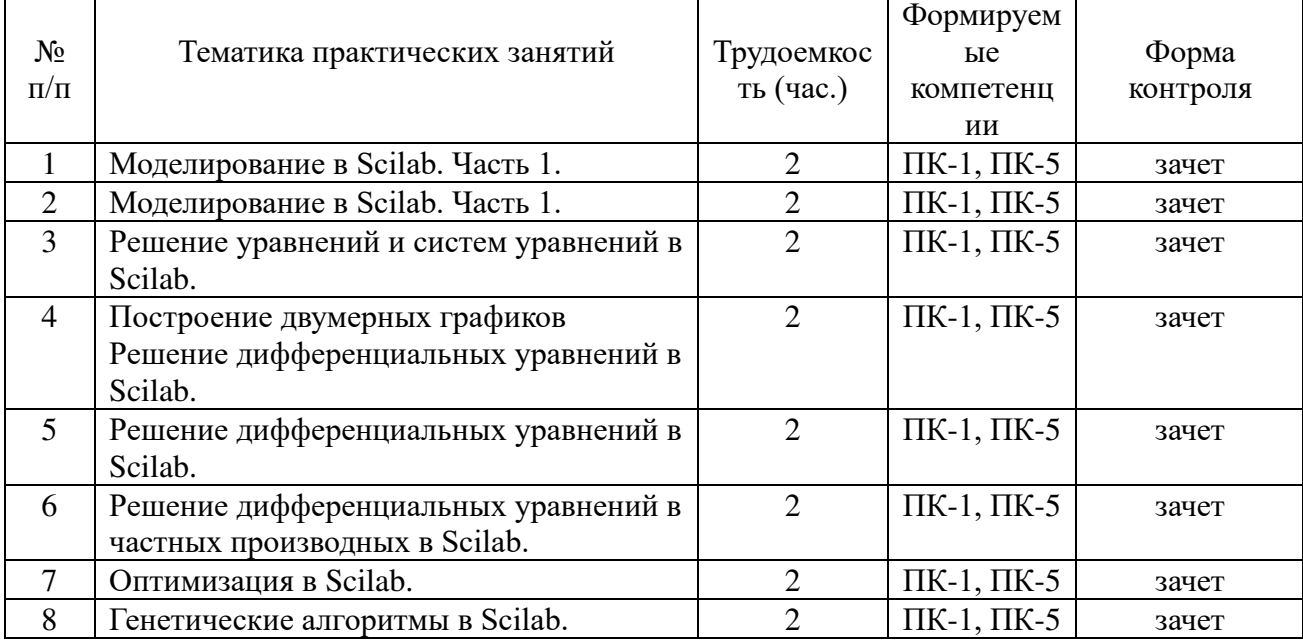

### **4.3.3 Самостоятельная работа очная и очно-заочная формы обучения**

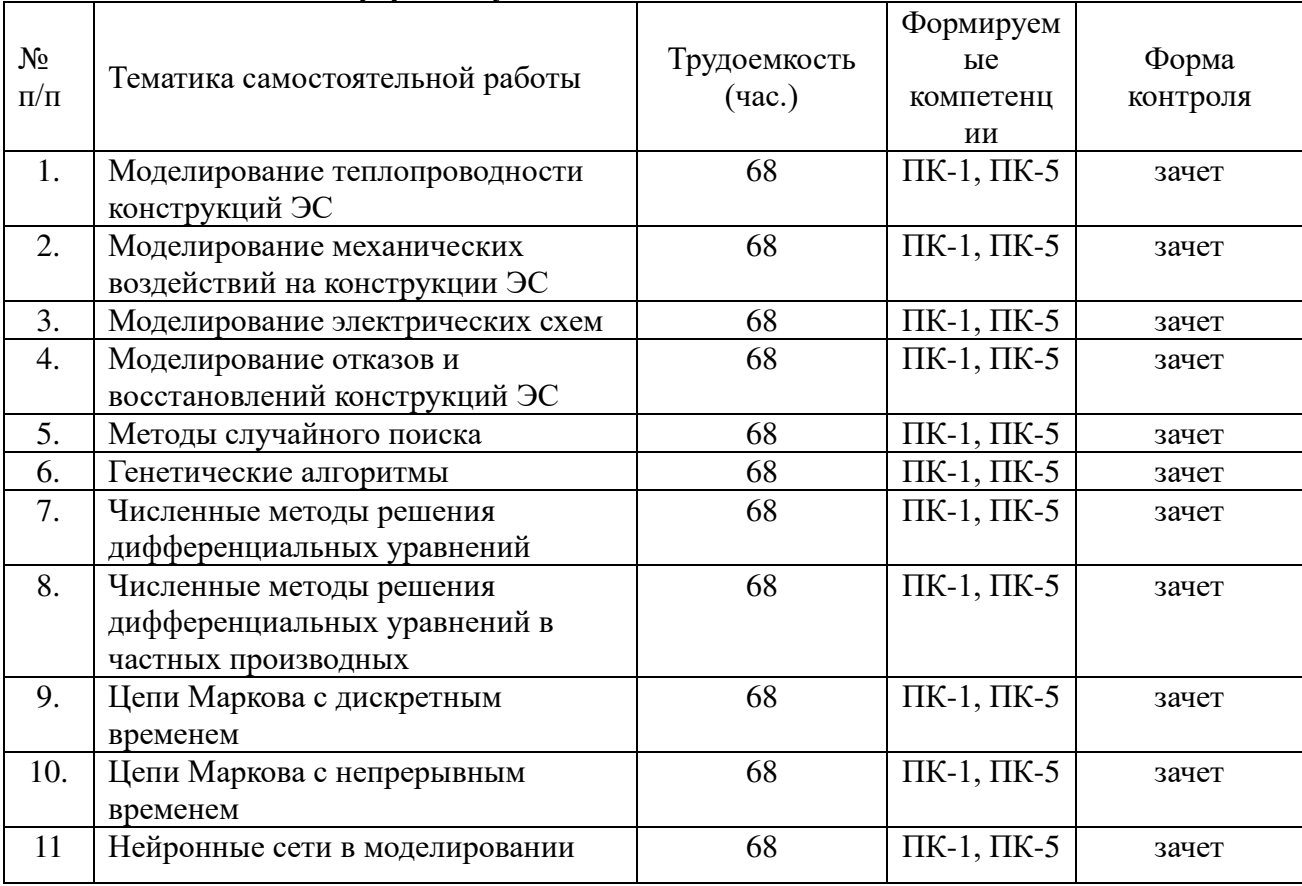

# **5. ОЦЕНОЧНЫЕ МАТЕРИАЛЫ ДЛЯ ПРОВЕДЕНИЯ ПРОМЕЖУТОЧНОЙ АТТЕСТАЦИИ ОБУЧАЮЩИХСЯ ПО ДИСЦИПЛИНЕ**

Оценочные материалы приведены в приложении к рабочей программе дисциплины (см. документ «Оценочные материалы по дисциплине «Моделирование и оптимизация конструкций ЭС»).

### **6. УЧЕБНО-МЕТОДИЧЕСКОЕ ОБЕСПЕЧЕНИЕ ДИСЦИПЛИНЫ**

#### **6.1 Основная литература**

1) Ваняшин С.В. Методы моделирования и оптимизации [Электронный ресурс] : учебное пособие / С.В. Ваняшин. — Электрон. текстовые данные. — Самара: Поволжский государственный университет телекоммуникаций и информатики, 2017. — 83 c. — 2227- 8397. — Режим доступа: <http://www.iprbookshop.ru/75386.html>

2) Казанская О.В. Модели и методы оптимизации. Практикум [Электронный ресурс] : учебное пособие / О.В. Казанская, С.Г. Юн, О.К. Альсова. — Электрон. текстовые данные. — Новосибирск: Новосибирский государственный технический университет, 2012. — 204 c. — 978-5-7782-1983-0. — Режим доступа: <http://www.iprbookshop.ru/45397.html>

4) Решение инженерных задач в среде Scilab [Электронный ресурс] : учебное пособие / А.Б. Андриевский [и др.]. — Электрон. текстовые данные. — СПб. : Университет ИТМО, 2013. — 97 c. — 2227-8397. — Режим доступа: <http://www.iprbookshop.ru/68703.html>

5) Интерактивные системы Scilab, Matlab, Mathcad [Электронный ресурс]: учебное пособие / И.Е. Плещинская [и др.]. — Электрон. текстовые данные. — Казань: Казанский национальный исследовательский технологический университет, 2014. — 195 c. — 978-5- 7882-1715-4. — Режим доступа: <http://www.iprbookshop.ru/62173.html>

#### **6.2 Дополнительная литература**

1) Кудинов Ю.И. Интеллектуальные системы [Электронный ресурс] : учебное пособие / Ю.И. Кудинов. — Электрон. текстовые данные. — Липецк: Липецкий государственный технический университет, ЭБС АСВ, 2014. — 63 c. — 978-5-88247-653-2. — Режим доступа: <http://www.iprbookshop.ru/55089.html>

2) Рутковская, Д. Нейронные сети, генетические алгоритмы и нечеткие системы / Пер.с польск.Рудинского И.Д. - М.:Горячая линия-Телеком, 2006. - 452с

#### **6.3 Методические указания к практическим занятиям**

1. Решение дифференциальных уравнений в Scilab / Митрошин А.А., Посянц В.Г. ргрту. – Рязань, 2019.

2. Решение уравнений и систем уравнений в Scilab / Митрошин А.А., Посянц В.Г. ргрту. – Рязань, 2019.

#### **6.4 Методические указания к курсовому проектированию (курсовой работе) и другим видам самостоятельной работы**

Изучение дисциплины «Моделирование и оптимизация конструкций ЭС» проходит в течение 3 семестра на 2 курсе. Основные темы дисциплины осваиваются в ходе аудиторных занятий, однако важная роль отводится и самостоятельной работе студентов.

Самостоятельная работа включает в себя следующие этапы:

− изучение теоретического материала (работа над конспектом лекции);

− самостоятельное изучение дополнительных информационных ресурсов;

выполнение заданий текущего контроля успеваемости (подготовка к практическому занятию);

итоговая аттестация по дисциплине (подготовка к зачету).

Работа над конспектом лекции: лекции – основной источник информации по предмету, позволяющий не только изучить материал, но и получить представление о наличии других источников, сопоставить разные способы решения задач и практического применения получаемых знаний. Лекции предоставляют возможность «интерактивного» обучения, когда есть возможность задавать преподавателю вопросы и получать на них ответы. Поэтому рекомендуется в день, предшествующий очередной лекции, прочитать конспекты двух предшествующих лекций, обратив особое внимание на содержимое последней лекции.

Подготовка к практическому занятию: состоит в теоретической подготовке (изучение конспекта лекций и дополнительной литературы) и выполнении практических заданий (разработка моделей, ответы на вопросы и т.д.). Во время самостоятельных занятий студенты выполняют задания, выданные им на предыдущем практическом занятии.

Подготовка к зачет: основной вид подготовки – «свертывание» большого объема информации в компактный вид, а также тренировка в ее «развертывании» (примеры к теории, выведение одних закономерностей из других и т.д.). Надо также правильно распределить силы, не только готовясь к самому экзамену, но и позаботившись о допуске к нему (это хорошее посещение занятий, выполнение в назначенный срок типовых расчетов, активность на практических занятиях).

#### **7. ПЕРЕЧЕНЬ РЕСУРСОВ ИНФОРМАЦИОННО-ТЕЛЕКОММУНИКАЦИОННОЙ СЕТИ «ИНТЕРНЕТ», НЕОБХОДИМЫХ ДЛЯ ОСВОЕНИЯ ДИСЦИПЛИНЫ**

1) Математические модели ЭС на метауровне. Схемотехническое проектирование. Режим доступа: <http://www.intuit.ru/studies/courses/650/506/lecture/11515>

2) Основы программирования в Scilab.

Режим доступа: [https://www.ibm.com/developerworks/ru/library/l-scilab1/](https://www.ibm.com/developerworks/ru/library/l-scilab)

3) Официальный сайт Scilab. Режим доступа: <scilab.org>

#### **8 ПЕРЕЧЕНЬ ИНФОРМАЦИОННЫХ ТЕХНОЛОГИЙ, ИСПОЛЬЗУЕМЫХ ПРИ ОСУЩЕСТВЛЕНИИ ОБРАЗОВАТЕЛЬНОГО ПРОЦЕССА ПО ДИСЦИПЛИНЕ, ВКЛЮЧАЯ ПЕРЕЧЕНЬ ПРОГРАММНОГО ОБЕСПЕЧЕНИЯ И ИНФОРМАЦИОННЫХ СПРАВОЧНЫХ СИСТЕМ**

1) Операционная система Windows XP Professional (лицензия Microsoft DreamSpark Membership ID 700102019).

2) Система математических вычислений Scilab (лицензия CeCILL, свободная, совместимая с GNU GPL v2).

#### **9. МАТЕРИАЛЬНО-ТЕХНИЧЕСКОЕ ОБЕСПЕЧЕНИЕ ДИСЦИПЛИНЫ**

Для освоения дисциплины необходимы следующие материально-технические ресурсы:

1) аудитория для проведения лекционных и практических занятий, групповых и индивидуальных консультаций, текущего контроля, промежуточной аттестации, оборудованная маркерной (меловой) доской;

2) аудитория для самостоятельной работы, оснащенная индивидуальной компьютерной техникой с подключением к локальной вычислительной сети и сети Интернет.

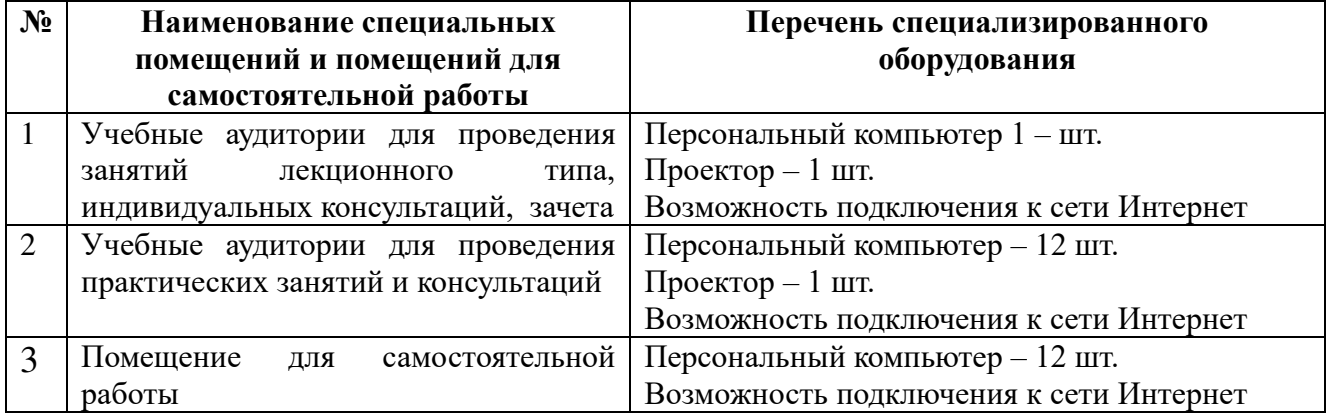